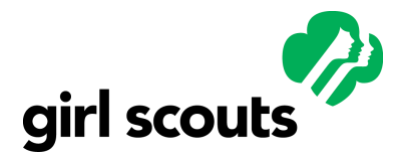

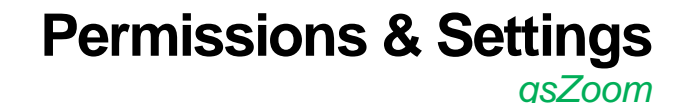

## **Overview**

As GSUSA completes the creation of dedicated sub-accounts for each council, the settings for each user group within each sub-account have been evaluated to ensure they are as safe as possible for our council partners, volunteers, and girls. Below are the major settings that have been locked by GSUSA and cannot be modified by end users. If a setting is not on this list of "locked" settings, then any user can change the setting on their own personal account as they see fit.

### **Scheduled Meetings**

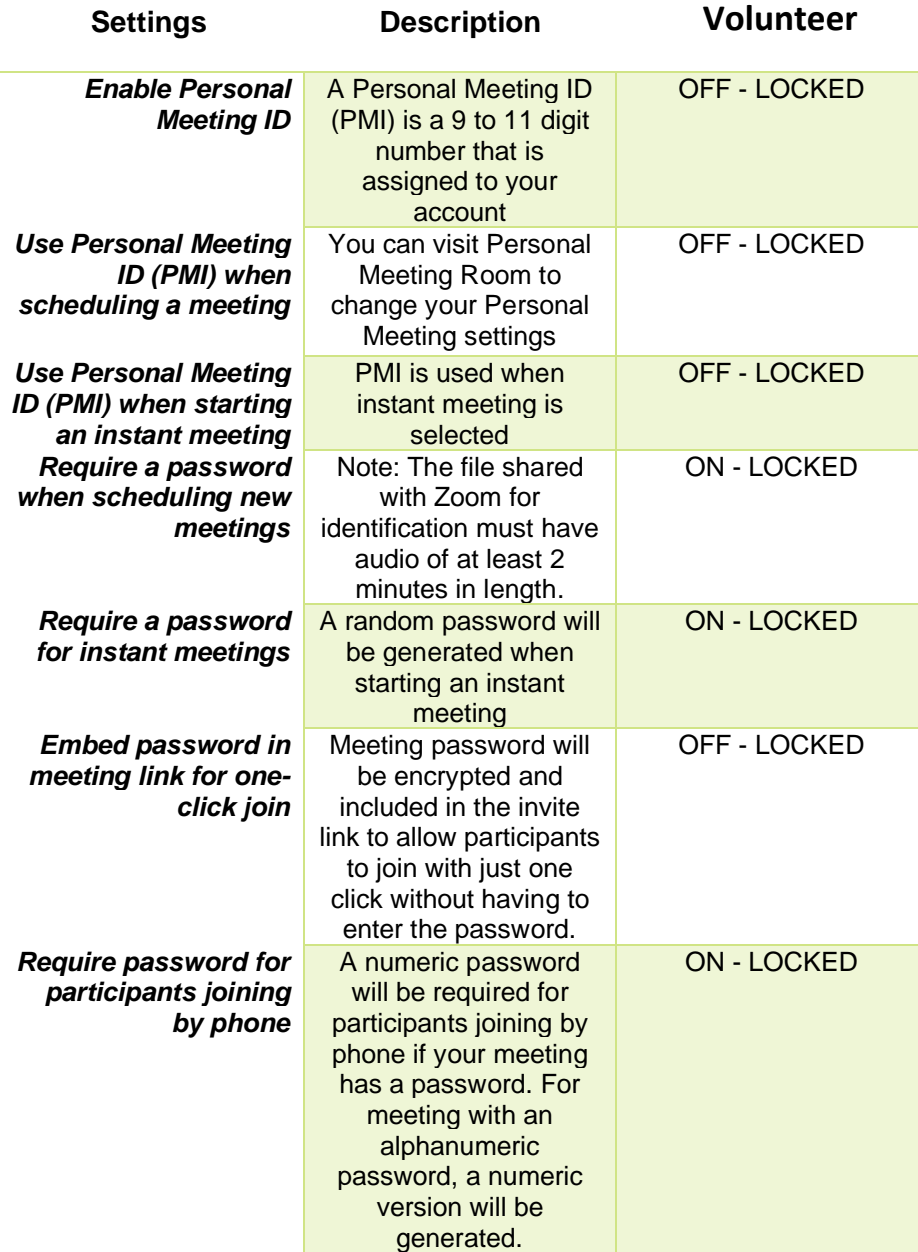

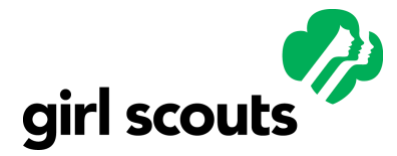

**Permissions & Settings**

*gsZoom*

#### **In Meeting Basic**

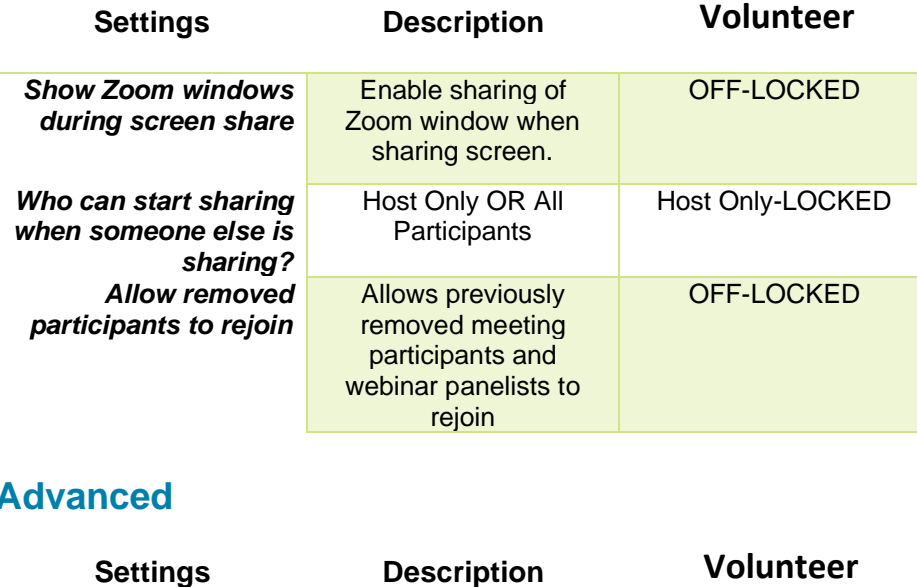

#### **Advanced**

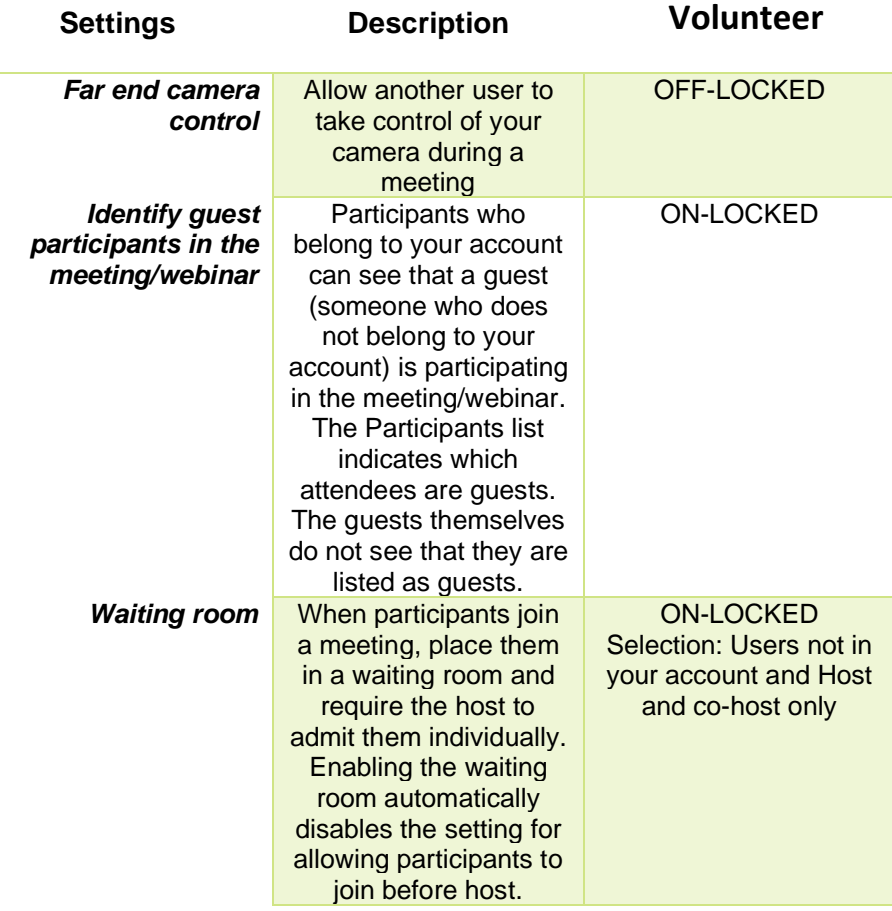

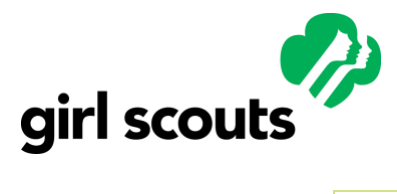

# **Permissions & Settings**

*gsZoom*

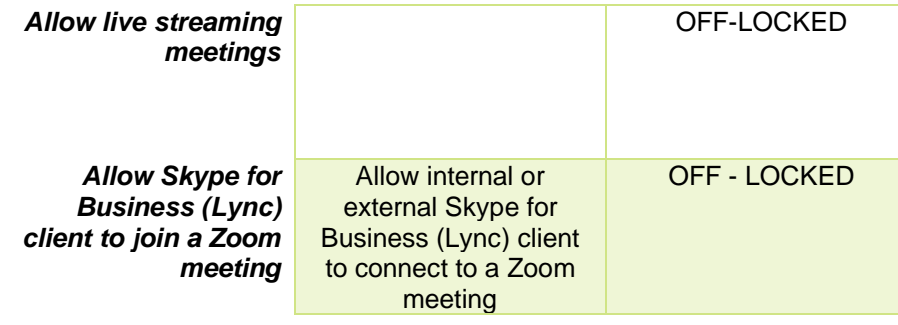